## Николаев Андрей Александрович, иностранный язык

## N<sub>o</sub> Наименова Содержание задания Образовательные Сроки Примечан ние темы выпол ия гру ресурсы нения ППЫ 101 1. Обзор Изучение https://yadi.sk/i/ykgH\_d2I 31.03.2 Копируйте грамматиче грамматического  $sNFAu$  $020$ ссылку ского материала ПОЛНОСТЬЮ (словообразование материала в строку «Словообр существительных/пр браузера. азование илагательных) и (суффиксы выполнение существите упражнений льных и прилагател  $PHBIX)$ https://yadi.sk/i/D3mrqzL 2. Введение Изучение 31.03.2 Копируйте 36Agpdw  $020$ грамматиче грамматического ссылку ского материала и полностью материала выполнение в строку «Условное упражнений браузера. наклонение  $\mathbf{v}$ https://yadi.sk/i/9IunmnS 14.04.2 3. Введение Изучение лексики и Копируйте 020 лексики по выполнение kpyQybw ссылку теме упражнений полностью «Професси в строку браузера. и и профессио нальные качества» 4. Введение Изучение https://yadi.sk/i/- $14.04.2$ Копируйте YypQgMvONiiCw  $020$ грамматиче грамматического ссылку ского материала и полностью материала выполнение в строку «Будущее упражнений браузера. продолжен ное время»  $5<sub>1</sub>$ Изучить слова, https://yadi.sk/i/5yeHCIi9 21.04.2 Копируйте Ознакомит прочитать текст, xJgCmg 020 ссылку ельное сделать упражнения полностью чтение в строку «Карьера» браузера.  $21.04.2$ 6 Развитие Изучить слова. https://yadi.sk/i/lysUsbcN Копируйте  $020$ **HARLIKOR** примеры и написать qquHzA ссылку письма. резюме полностью Составлени в строку

https://yadi.sk/i/3SVM-

QXCJQu-ng

браузера.

Копируйте

ссылку

28.04.2

020

е резюме

Презентаци

Подготовить доклад-

сообщение

7.

## e-mail: nikolaev.andr@yandex.ru

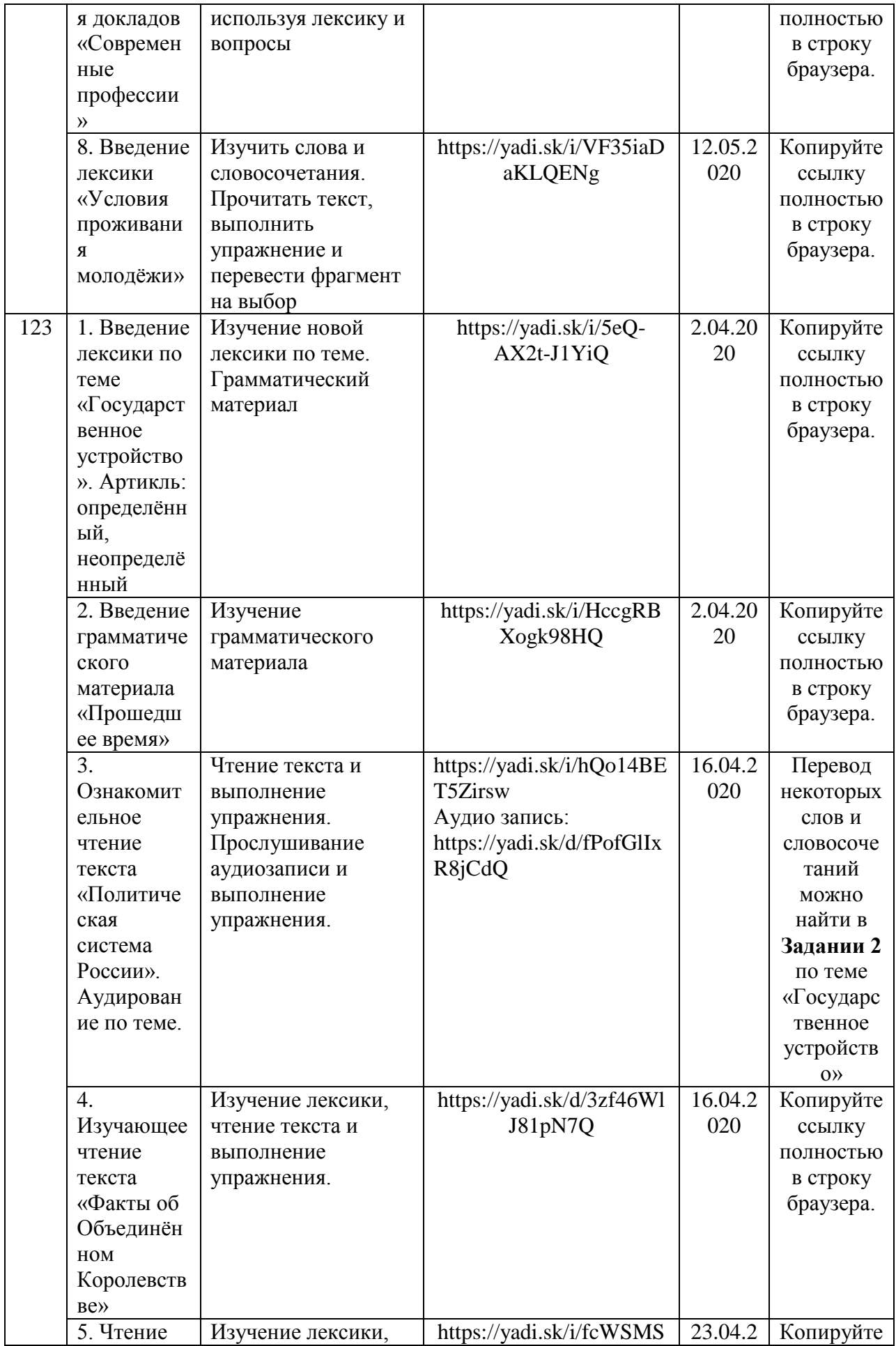

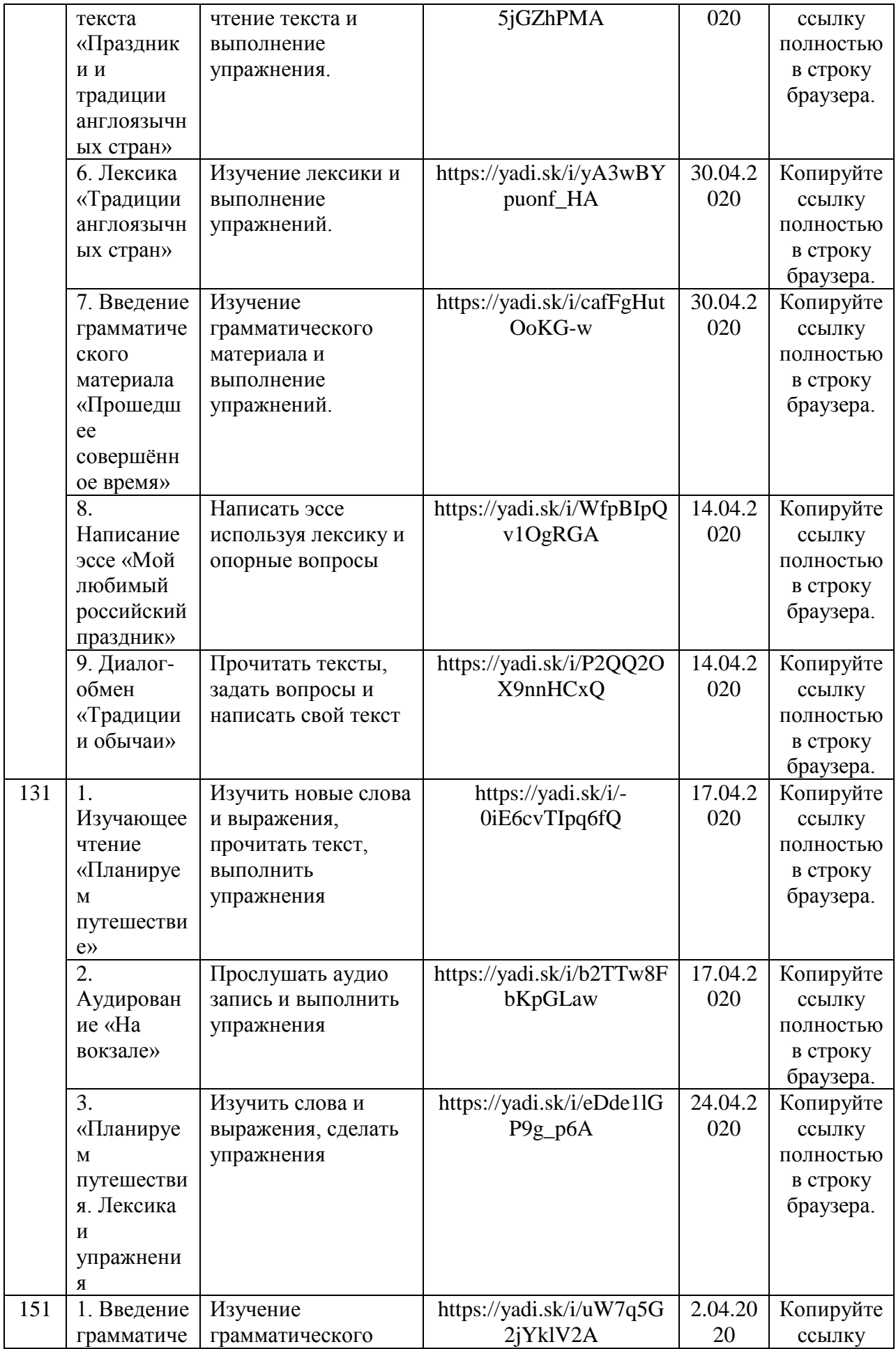

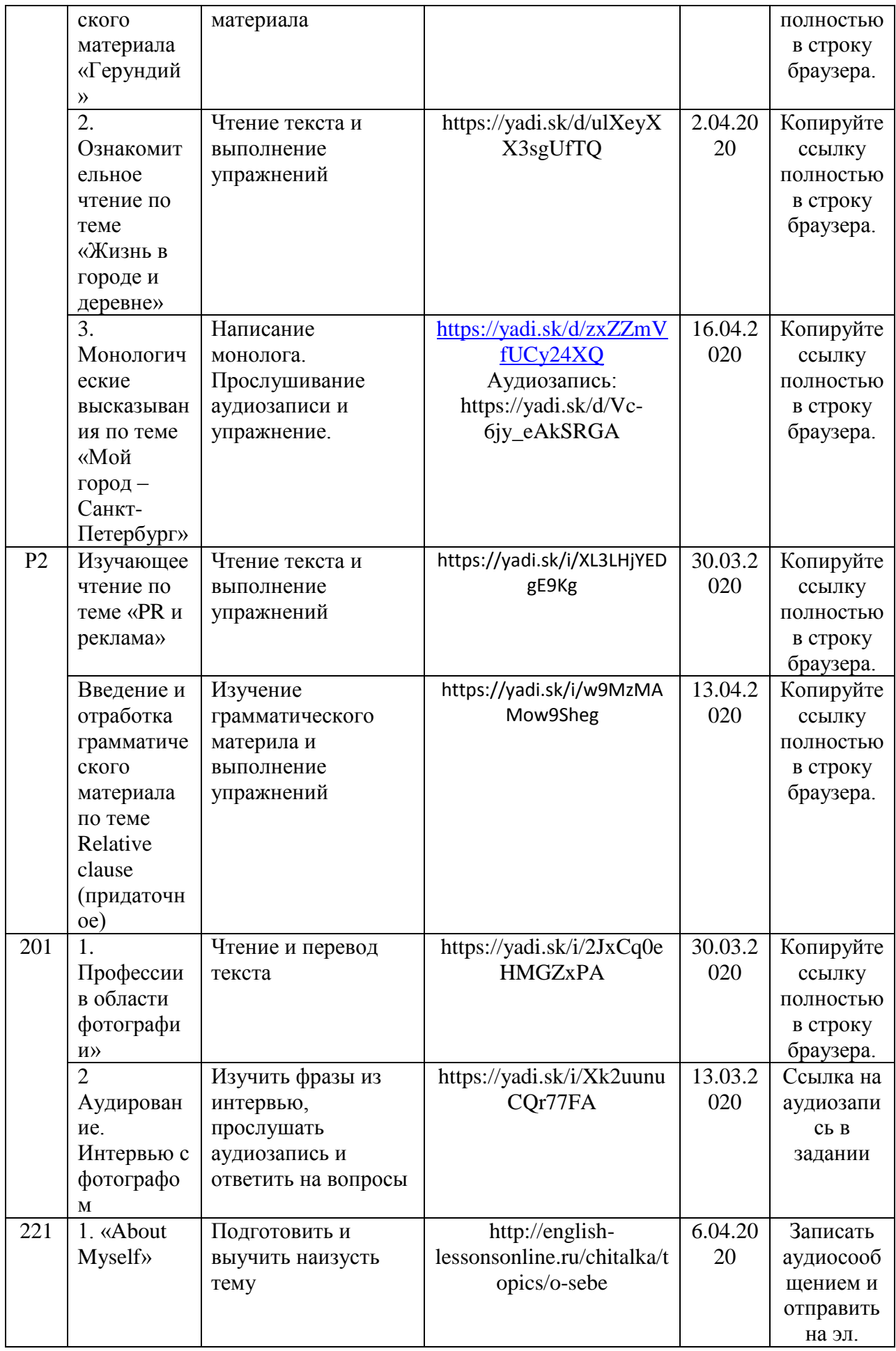

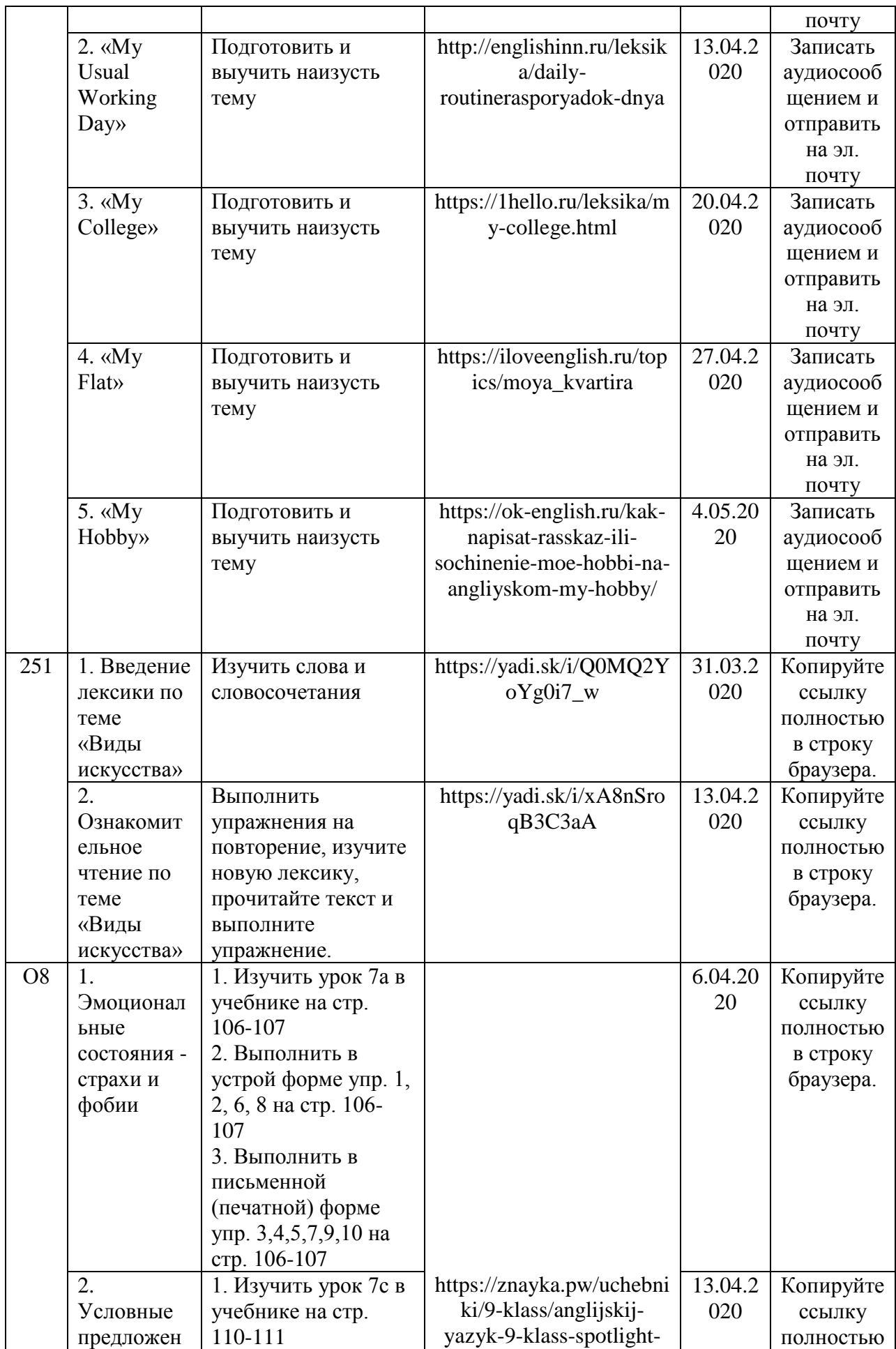

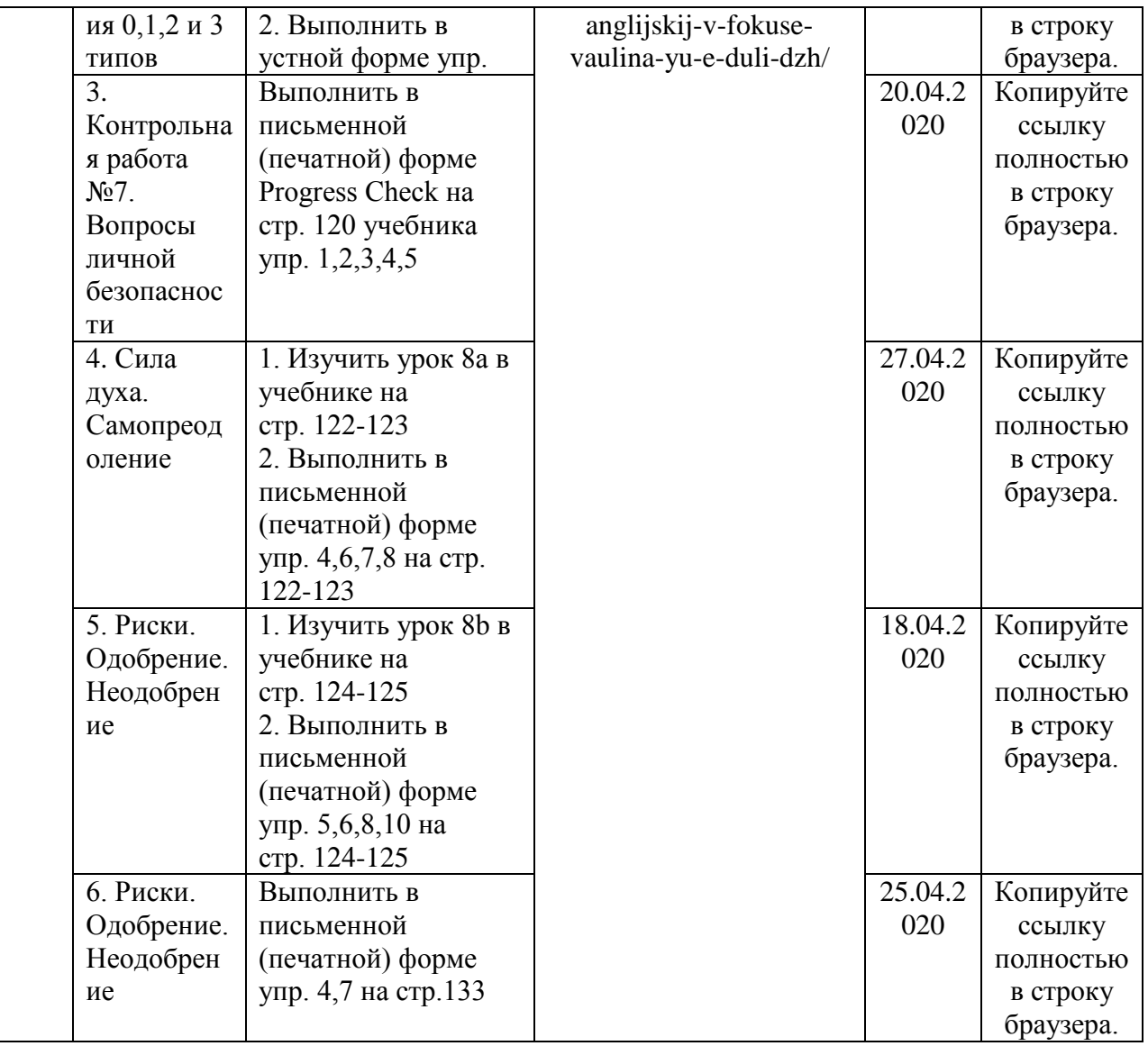

 $\mathsf{l}$